## How to Run a Registrant Report for a Meeting

Alders are able to use their City login to access registrant reports for committees and Council meetings. Registrant reports show who is registered for a City of Madison meeting. Everyone who registers indicates their support or opposition (or "neither") to a specific legislative item on an agenda. In addition, the registrant report shows:

- Individuals available to answer questions on an item
- Individuals who have registered to speak on an item
- Individuals who are registered as representatives of a group

Follow the instructions below to run a registrant report.

- Go to
   https://cityreports.cityofmadison.com/reports/report/Council/RegistrantsReport-PriorMeetings
- 2. Enter your network login and password.

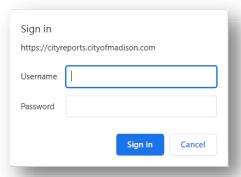

3. The following window appears:

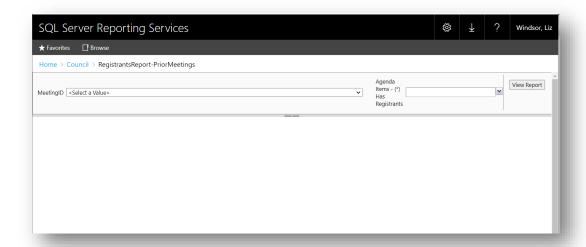

4. Next to **MeetingID** select the meeting for which you would like the report. Meetings are listed in reverse date order for an approximate 4 week period.

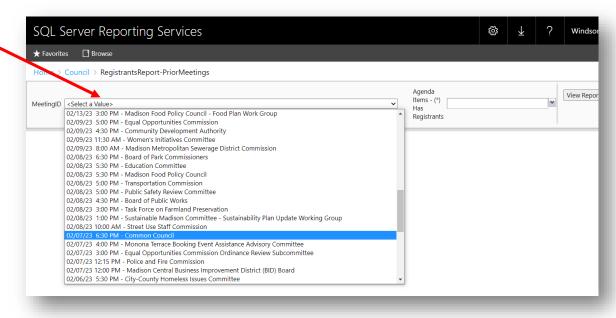

5. Next to **Agenda Items – Has Registrants** click **(Select All)** to see registrants for all of the items on the agenda.

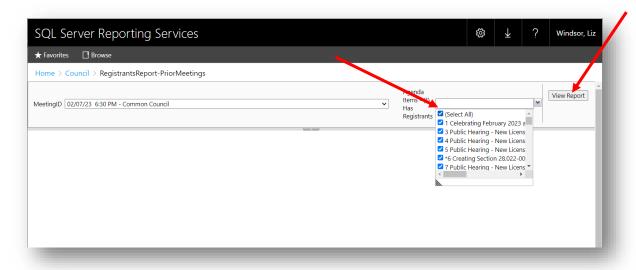

6. Click View Report.

7. The Registrant Report for the selected meeting displays.

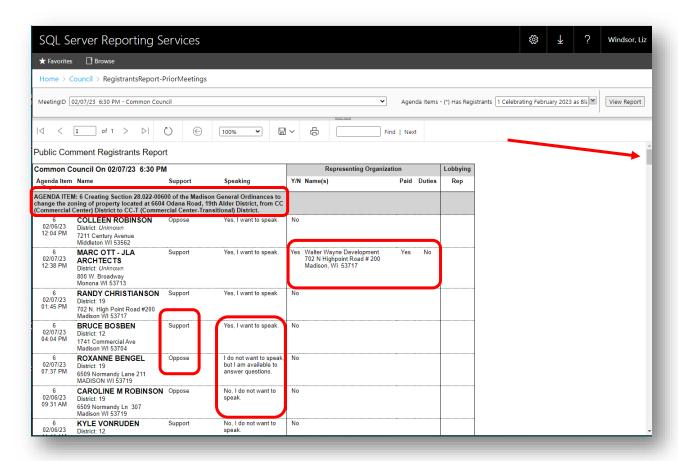

The registrant report displays the following information for each registrant:

- Agenda item for which they are registered
- Date and time registered (listed in order from oldest to newest)
- Name, address, and district number
- Support or oppose (or neither)
- Speaking option selected
  - Those registered to speak are listed first
  - o Those who are <u>available to answer questions</u> follow
  - Those who do not want to speak are listed last
- Name and address of organization they are representing (if applicable)
- 8. Use the scroll bar on the right to scroll through the list of registrants.

• A tally is listed at the bottom of the section for each agenda item, showing total supporting and total opposing the item

NOTE: Legistar does not tally registrants who want to speak (neither per item nor agenda total).

|                          |                                                                                        | Support: 38 Opp                                                                                  | nosed: 76 Neither: 0                                                  | 1   |                                                                 | ·········· |     |    |
|--------------------------|----------------------------------------------------------------------------------------|--------------------------------------------------------------------------------------------------|-----------------------------------------------------------------------|-----|-----------------------------------------------------------------|------------|-----|----|
|                          |                                                                                        | Support: 38 Opposed: 76 Neither: 0<br>Counts distinct registrants and removes duplicate<br>votes |                                                                       |     |                                                                 |            |     |    |
|                          | 84 Approving the prelimina<br>ddition on property addres                               |                                                                                                  |                                                                       |     |                                                                 |            |     |    |
| 02/07/23 D<br>02:11 PM 9 | SARAH CHURCH<br>District: 9<br>199 Fourier Drive 201<br>Madison WI 53717               | Support                                                                                          | I do not want to speak,<br>but I am available to<br>answer questions. | Yes | Vierbicher<br>999 Fourier Drive, Suite 201<br>Madison, WI 53717 | Yes        | Yes | No |
|                          |                                                                                        | Support: 1 Opposed: 0 Neither: 0 Counts distinct registrants and removes duplicate votes         |                                                                       |     |                                                                 |            |     |    |
| Madison Genera           | 95 Creating Section 29.40 a<br>al Ordinances to establish a<br>I schedule accordingly. |                                                                                                  |                                                                       |     |                                                                 |            |     |    |
| 02/07/23 D<br>07:08 PM V | STEVE VERBURG<br>District: 16<br>Vendy Iane<br>nadison WI 53716                        | Support                                                                                          | No, I do not want to<br>speak.                                        | No  |                                                                 |            |     |    |
|                          |                                                                                        | Support: 1 Opposed: 0 Neither: 0 Counts distinct registrants and removes duplicate votes         |                                                                       |     |                                                                 |            |     |    |
|                          |                                                                                        | Total Registrants: 134                                                                           |                                                                       |     |                                                                 |            |     |    |
|                          |                                                                                        | Meeting Watchlist: 0                                                                             |                                                                       |     |                                                                 |            |     |    |

• The bottom of the report lists the total number of registrants on the report